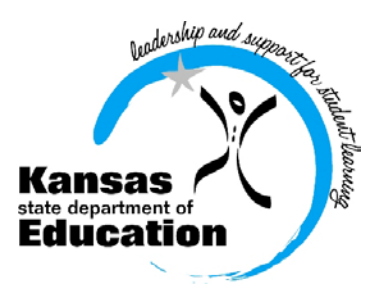

# **School Finar**

 (785) 296-3872 (785) 296-0459 (fax)

120 SE 10th Avenue • Topeka, KS 66612-1182 • (785) 296-6338 (TTY) • www.ksde.org

 *INTEREST RATE ON INVESTMENT*

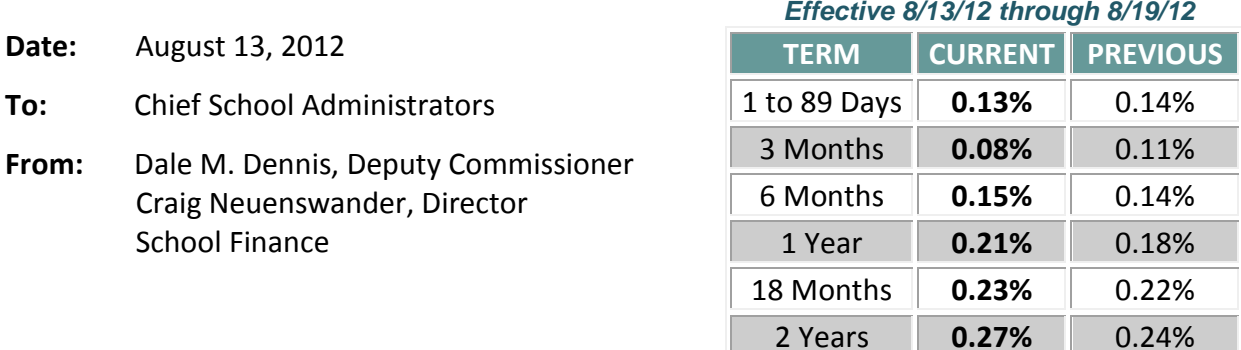

 *Minimum investment rates banks must offer to secure public funds as prescribed by K.S.A. 75-4210*

## **Attn: USDs – Have you posted Form 150 (budget) to your District Website?**

K.S.A. 72-8254 requires the State Department of Education (KSDE) to annually publish on its website a copy of Budget Form 150 for each school district. The law (passed in 2011) also provides that school districts must publish their Form 150 (all pages) on their respective websites.

In addition, it is our recommendation that school districts consider placing on their websites the three-year history of cash balances, by fund, which is part of the official USD budget document. This is not mandated by law, but the information may be requested by legislators and committees. Please contact School Finance at 785-296-3872 if you have questions concerning the budget.

*Dale M. Dennis and S. Craig Neuenswander* 

## **Request General State Aid by Friday, August 17**

The web application titled 2012-13 *General State Aid Request for September* is available online. **ALL** school districts should submit this form to KSDE no later than **Friday, August 17.** 

Please follow the steps below to go online to the KSDE Authentication system:

Link: <https://online.ksde.org/authentication/login.aspx>

On the login screen, enter your **user name** and **password**.

- o Click on **LEA Forms**
- o Click on **State Aid Request for September**
- o Click on **Create New Report for 2013**
- o **Complete, Save, Next Page**, and **Submit** form

If you agree with the computed amount shown for your district's September 1 general state aid payment, please submit the form to KSDE – *even if you are not requesting additional funds*.

If it is determined that additional general state aid is necessary to cover September expenses, please enter the additional amount and provide a justification in the text box located at the bottom of the form. *School Finance will review all justifications.*

If you have questions, please contact Kevin Mercer at 785-296-4973.

Questions regarding user ID/passwords to online web applications should be directed to Karen at the KSDE Help Desk at 785-296-7935.

## **Submit driver education reimbursement claim by August 31**

If your district had a driver education program during the period from September 1, 2011, through August 31, 2012, you may be eligible for reimbursement. An online claim form must be submitted before the deadline of August 31: <https://online.ksde.org/authentication/login.aspx>

The Data Entry Handbook provides detailed instructions and screen shots to help complete the driver's education claim form:

[http://www.ksde.org/Default.aspx?tabid=1877.](http://www.ksde.org/Default.aspx?tabid=1877) If you discontinued your driver's education program this year, but received reimbursement last year, please logon and submit **"No Program"** to notify us that you will not be requesting a payment.

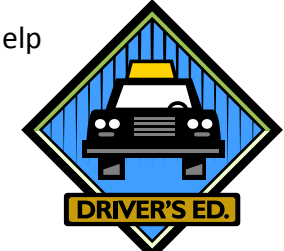

If you have questions, please call **STANDARDS AND ASSESSMENTS SERVICES (785) 296-8107** and speak to Joan Peterson or email [jpeterson@ksde.org.](mailto:jpeterson@ksde.org)

## **NEW! Upload 2012-2013 Budget Files to KSDE by August 25**

We have developed a more secure method for USDs to submit budget files to KSDE this year. Instead of attaching the individual excel files to an email, we are asking that you upload the files using our authenticated web application system.

To upload your budget files, go online to the [KSDE web application screen.](https://svapp15586.ksde.org/ksde)

Enter: User ID and password (contact KSDE Help Desk with password problems- 785-291-0599)

- Select: LEA Forms
- Select: Upload USD Budget Files
- Create: New report for 2013
- Enter: District contact information
- Upload: 5 budget files into the 2013 report
	- o Codes.xlsx
	- o Forms.xlsx
	- o Sumexpen.xlsx
	- o Tools.xlsm
	- o Profile Information.docx
- Select: Submit Report which automatically transmits 2012-2013 budget files to KSDE.

Select: Print Report menu to print a

confirmation listing budget files submitted for your records.

## *If a CPA completes your budget:*

*CPAs will not have access to the KSDE authentication screen. Therefore, CPAs can either email USD budget files to KSDE to: [sroot@ksde.org,](mailto:sroot@ksde.org) or provide the electronic budget files to the district office to be uploaded.*  Complete instructions are online to be followed as you prepare to submit your budget document [to KSDE and the County Clerk.](http://www.ksde.org/Default.aspx?tabid=1844) Scroll down to the heading entitled "**How to Finalize and Submit the Budget**" and open the instructions to submit. We suggest you contact your local county official to see how they prefer to receive the budget.

Please upload the budget files to KSDE electronically, and also mail the budget document. With the paper copy of the budget, please be sure that Code 01 and Code 99 are signed by the board president and board clerk, the certification page is signed by the superintendent, and include proof of publication from the newspaper.

The budget document should be certified to the county and KSDE by August 25. Please feel free to call our office if you have budget questions.

- o Craig Neuenswander 785-296-3872
- o Sara Barnes 785-296-4972
- o Dale Dennis 785-296-3871

**# # #**